## Package 'FMAdist'

January 11, 2019

Type Package Title Frequentist Model Averaging Distribution Version 0.1.0 Author Barry L. Nelson [aut], Xi Jiang [aut, cre] Maintainer Xi Jiang <xijiang2020@u.northwestern.edu> Description Creation of an input model (fitted distribution) via the frequentist model averaging (FMA) approach and generate random-variates from the distribution specified by ``myfit'' which is the fitted input model via the FMA approach. See W. X. Jiang and B. L. Nelson (2018), ``Better Input Modeling via Model Averaging,'' Proceedings of the 2018 Winter Simulation Conference, IEEE Press, 1575-1586. **Depends**  $R$  ( $>= 3.1.0$ ), stats, utils Imports fitdistrplus, STAR, EnvStats, extraDistr, MASS, quadprog License GPL-2 Encoding UTF-8 LazyData true RoxygenNote 6.1.1 NeedsCompilation no Repository CRAN Date/Publication 2019-01-11 16:30:07 UTC

### R topics documented:

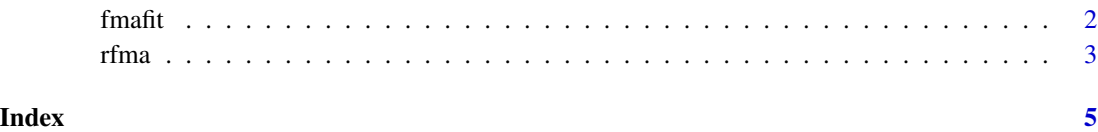

<span id="page-1-1"></span><span id="page-1-0"></span>

#### Description

Creation of an input model (fitted distribution) via the frequentist model averaging "FMA" approach.

#### Usage

fmafit(X,Fset,J,type)

#### Arguments

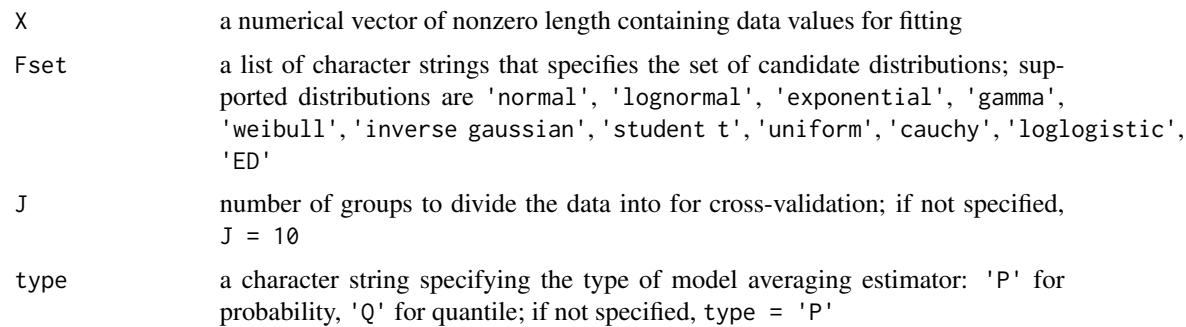

#### Details

fmafit first fits each candidate parametric distribution in Fset to the data X using maximum likelihood estimation, which yields a set of fitted distributions  $F = \{F_1, F_2, \ldots, F_q\}$ . The MLEs for each distribution are returned as MLE<sub>list</sub>. Next a weight vector  $w = \{w_1, w_2, ..., w_q\}$  is obtained through cross-validation and also returned. The resulting model-average estimator of the true cumulative distribution of the data is

$$
F(x, w) = \sum_{m=1}^{q} (w_m)(F_m(x)).
$$

The model average fitting can be either in the cumulative probability space or quantile space. The difference between the two types of model averaging is only in the weight vector associated with the candidate distributions, which is obtained through cross-validation in either the probability or quantile space.

#### Value

fmafit returns an object which is a list with four components:

w weight vector associated with distributions in Fset

#### <span id="page-2-0"></span>rfma 3

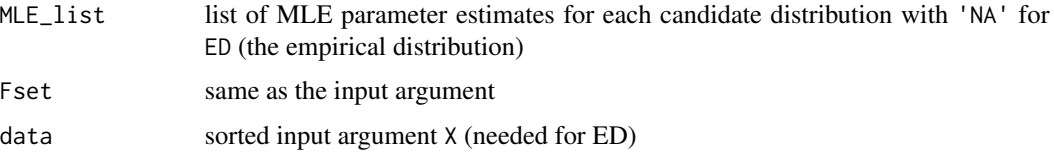

#### References

W. X. Jiang and B. L. Nelson (2018), "Better Input Modeling via Model Averaging," Proceedings of the 2018 Winter Simulation Conference, IEEE Press, 1575-1586.

#### See Also

See [rfma](#page-2-1) for random-variate generation from the fitted distribution obtained via "FMA" approach.

#### Examples

```
data<-rlnorm(500,meanlog=0,sdlog=0.25)
Fset<-c('gamma','weibull','normal','ED')
type<-'P' #by default type<-'Q'
J<-5 #by default J<-10
myfit<-fmafit(data,Fset,J,type)
```
<span id="page-2-1"></span>rfma *FMA random-variate generation*

#### Description

Generate random variates from the distribution specified by myfit which is the fitted input model via the frequentist model averaging "FMA" approach.

#### Usage

rfma(n, myfit)

#### Arguments

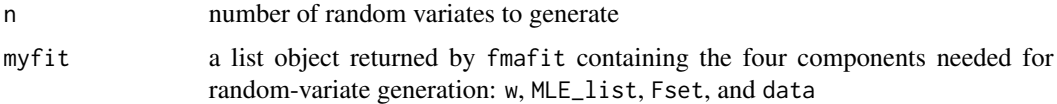

#### Details

rfma generates random variates that have the distribution of the model-average estimator. Each time a random variate is needed, a distribution is selected with probability equal to the corresponding weight and then a random variate from the fitted distribution is generated.

#### <span id="page-3-0"></span>Value

rfma generates random variates from the distribution specified by myfit

#### References

W. X. Jiang and B. L. Nelson (2018), "Better Input Modeling via Model Averaging," Proceedings of the 2018 Winter Simulation Conference, IEEE Press, 1575-1586.

#### See Also

See [fmafit](#page-1-1) for creation of an input model (fitted distribution) via the frequentist model averaging "FMA" approach.

#### Examples

```
data<-rlnorm(500,meanlog=0,sdlog=0.25)
Fset<-c('gamma','weibull','normal','ED')
type<-'P' #by default type<-'Q'
J<-5 #by default J<-10
myfit<-fmafit(data,Fset,J,type)
n<-100
sim_data<-rfma(n,myfit)
```
# <span id="page-4-0"></span>Index

∗Topic \textasciitildekwd1 fmafit, [2](#page-1-0) rfma, [3](#page-2-0) ∗Topic \textasciitildekwd2 fmafit, [2](#page-1-0)  $rfma, 3$  $rfma, 3$ 

fmafit, [2,](#page-1-0) *[4](#page-3-0)*

rfma, *[3](#page-2-0)*, [3](#page-2-0)